# Sistemas y Control

CLASE DE PRÁCTICO. HOJA 6, CLASE 2

5) El sistema de la figura 6.5 representa un controlador de nivel de líquido. Se desea que el nivel n siga a un valor de referencia n<sub>c</sub>, fijado a través de un potenciómetro, aún ante variaciones del caudal de fuga q<sub>f</sub>.

Para esto, se propone un esquema que consiste en aplicar una tensión de error  $v_c - v_n$ , amplificada por A1, a un servomecanismo de posición de la válvula. Este servomecanismo consta de un amplificador A<sub>2</sub>, que alimenta el inducido de un motor de corriente continua de excitación constante. La rotación del eje del motor acciona el eje de la válvula por medio de un reductor, permitiendo el ajuste del caudal de entrada qe.

La posición de la válvula es medida a través de un potenciómetro montado sobre el eje del motor.

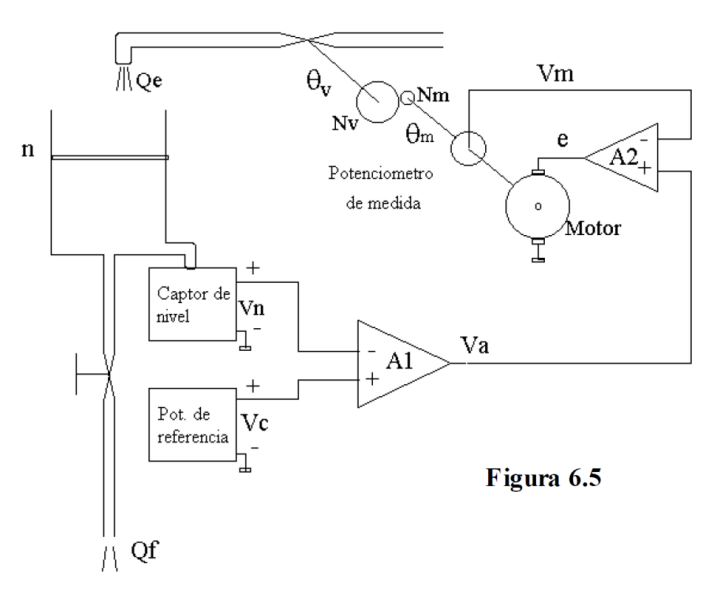

#### Datos adicionales

#### DATOS:

 $\rm Vm$ /|∖ Qe recipiente:  $n \text{ máx} = 0.5 \text{ m}$ ;  $\odot$ Nm  $\Theta$ <sub>m</sub> sección  $S = 0.5$  m<sup>2</sup> e  $\mathbf{n}$ . captor de nivel:  $v_n = f.n$ ;  $f = 20$  V/m Potenciometro de medida . potenciómetro de referencia graduado ∕Motor de 0 a n máx;  $v_c = f.n_c$ . amplificadores:  $A_1$  y  $A_2$  de ganancia Captor de Vn nivel regulables;  $Z_{in} = \infty$ ;  $Z_{out} = 0$ ; ancho Va A1 de banda infinito. Pot. de . (M): motor de corriente continua con Vc referencia  $\frac{\theta_{\rm m}(s)}{\rm e(s)} = \frac{\rm K_{m}}{\rm s.(1+T_{m}.s)}$ Figura 6.5  $\bigwedge$  Qf  $K_m = 0.5$  rad/V.s;  $T_m = 0.1$  s . potenciómetro P<sub>m</sub>: captor de posición angular del eje del motor; v<sub>m</sub> = K<sub>p</sub>.  $\theta_m$ ; K<sub>p</sub> = 1 volt/rad reductor:  $N_v/N_m$  = 20 (relación de dientes)

 $\sqrt{A2}$ 

. válvula:  $q_e = k_v \theta_v$ ;  $k_v = 0.1 \text{ m}^3/\text{s}$ .rad

a) Hallar representación matricial del sistema en variables de estado y dibujar diagrama de bloques del servomecanismo completo.

Sistema considerablemente complejo

◦ Que estrategia de resolución podemos adoptar?

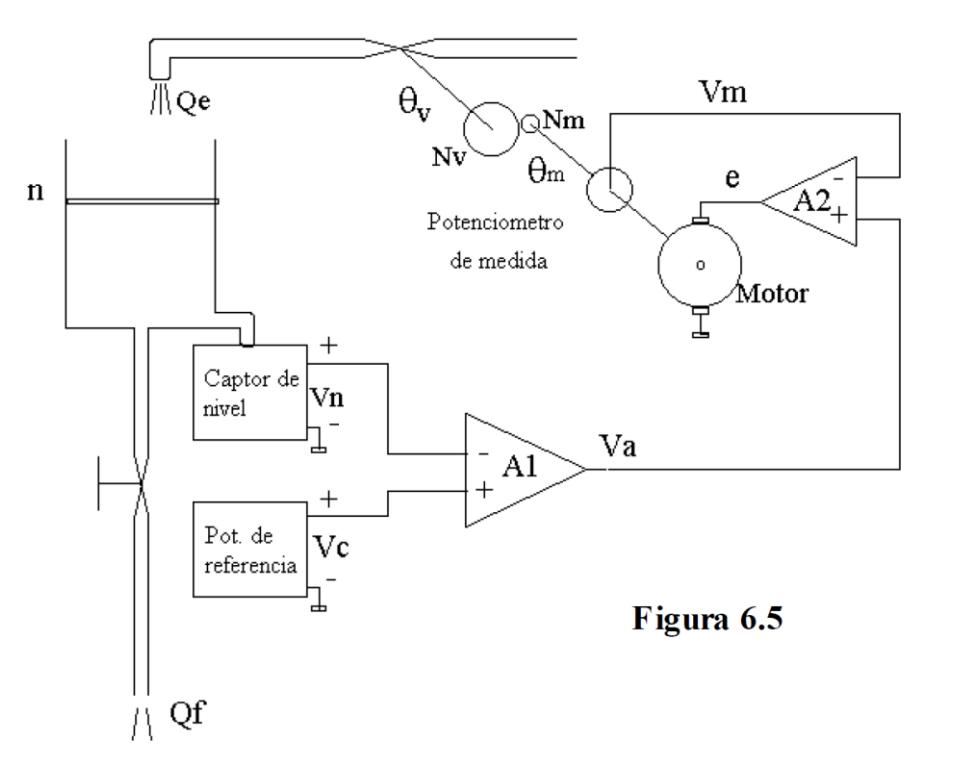

Sistema considerablemente complejo

- Que estrategia de resolución podemos adoptar?
- Subdividir el sistema en varios subsistemas

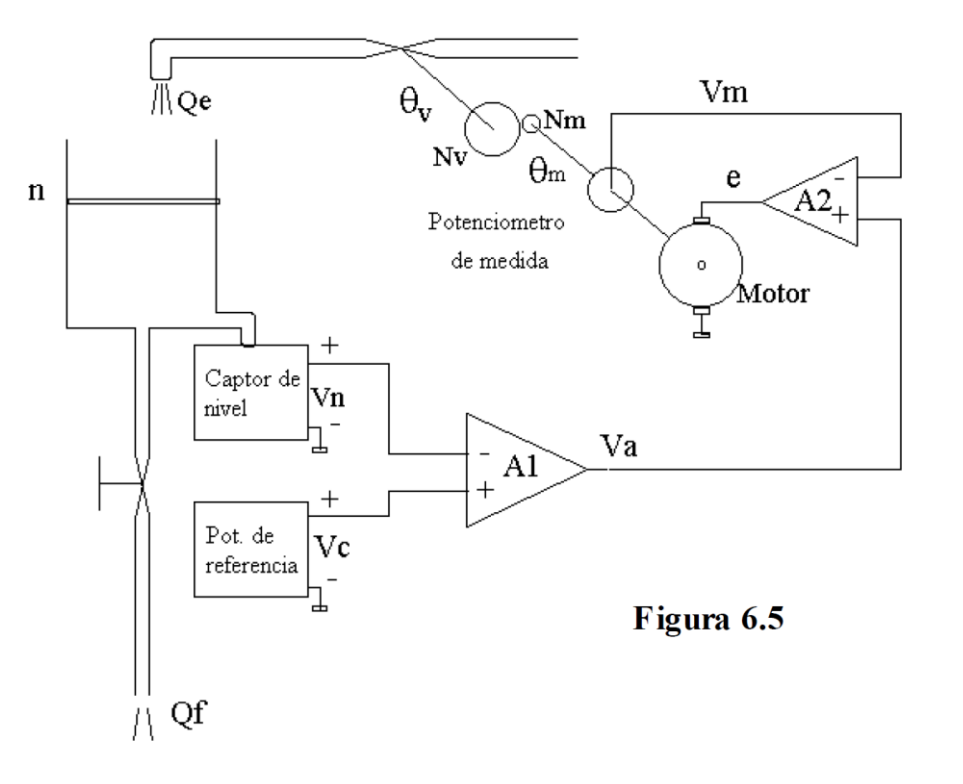

#### Amplificador A<sub>1</sub>

$$
V_a = A_1(V_c - V_n)
$$

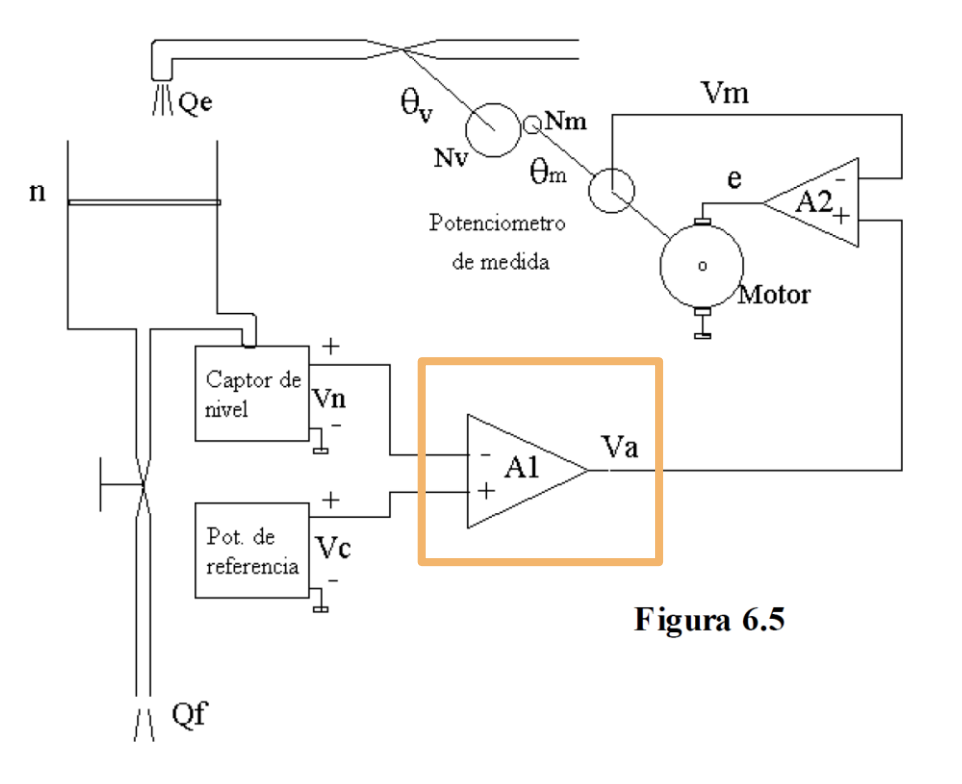

Amplificador A<sub>1</sub>

$$
\circ V_a = A_1(V_c - V_n)
$$

Agregando los captores de nivel

$$
\mathbf{v}_n = f \cdot n
$$

$$
\mathrel{\circ} V_c = f \cdot n_c
$$

$$
\circ V_a = A_1.f(n_c - n)
$$

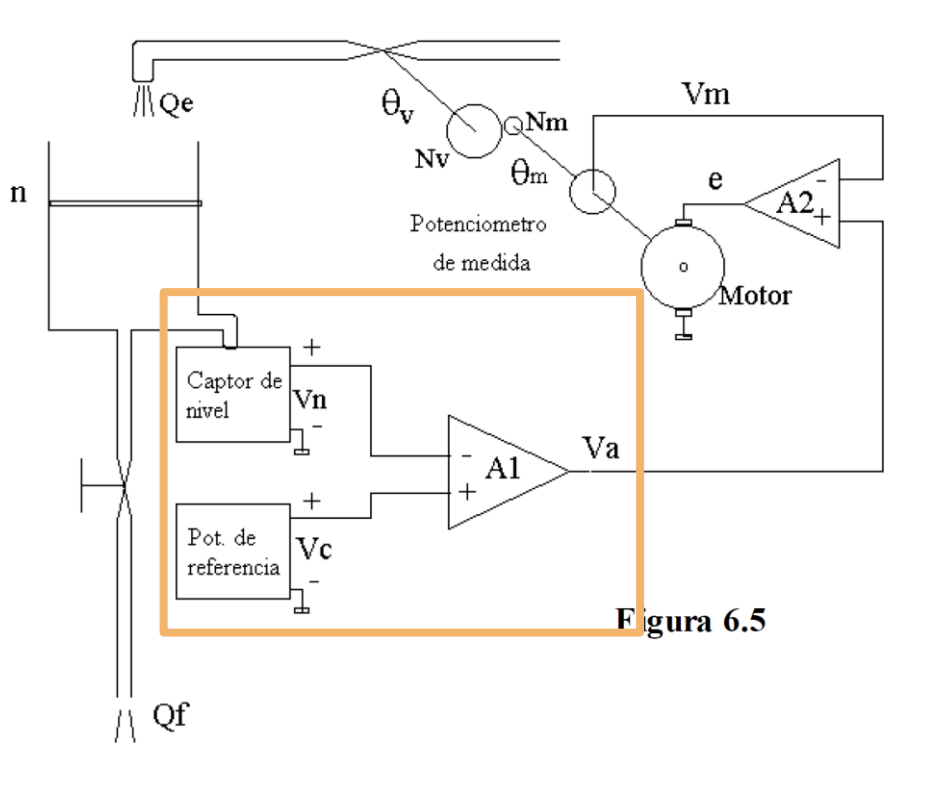

#### Amplificador A<sub>2</sub>

$$
\circ \ e = A_2(V_a - V_m)
$$

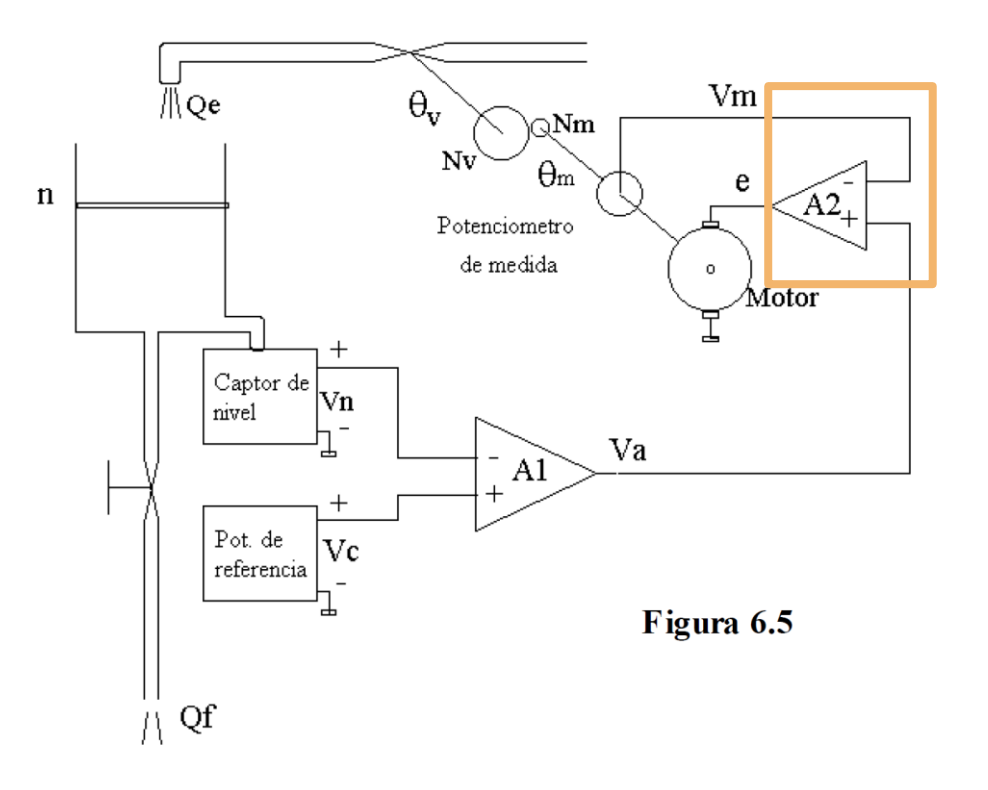

Hoja 6. Ejercicio 5

Amplificador  $A_2$ 

$$
\circ \ e = A_2(V_a - V_m)
$$

Agregando el motor DC + reducción

$$
\circ \ \theta_m N_m = \theta_V N_V
$$

$$
\circ \ \theta_m = \frac{N_v}{N_m} \theta_v = 20. \theta_v
$$

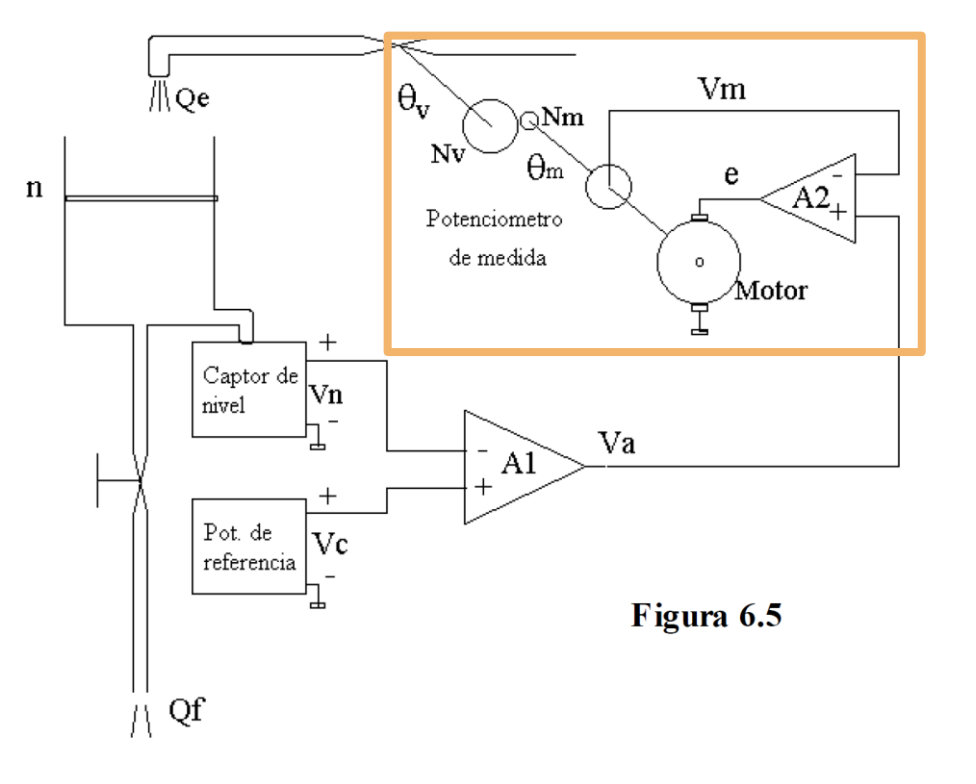

Amplificador  $A_2$ 

$$
\circ e = A_2(V_a - V_m) = A_2(V_a - K_p \theta_m)
$$

Agregando el motor DC + reducción

 $\theta_m N_m = \theta_V N_V$  $\theta_m = \frac{N_v}{N_w}$  $\frac{N_v}{N_m} \theta_v = 20. \theta_v$ 

De acuerdo a los datos del problema

$$
\frac{\Theta_m}{e}(s) = \frac{K_m}{s(1+T_m s)}
$$
Error común en parciales!

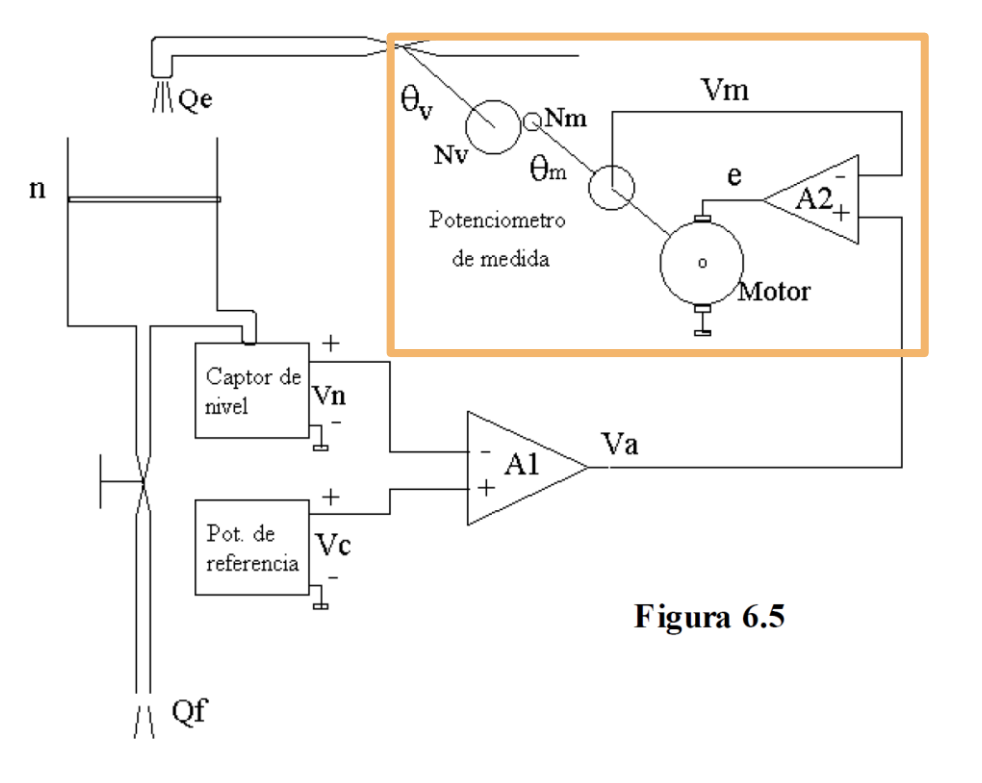

Hoja 6. Ejercicio 5

$$
\frac{\theta_m}{e}(s) = \frac{K_m}{s(1 + T_m s)}
$$

◦ La expresión dada está en el dominio de Laplace

◦ Necesitamos obtener un MVE → Representación temporal

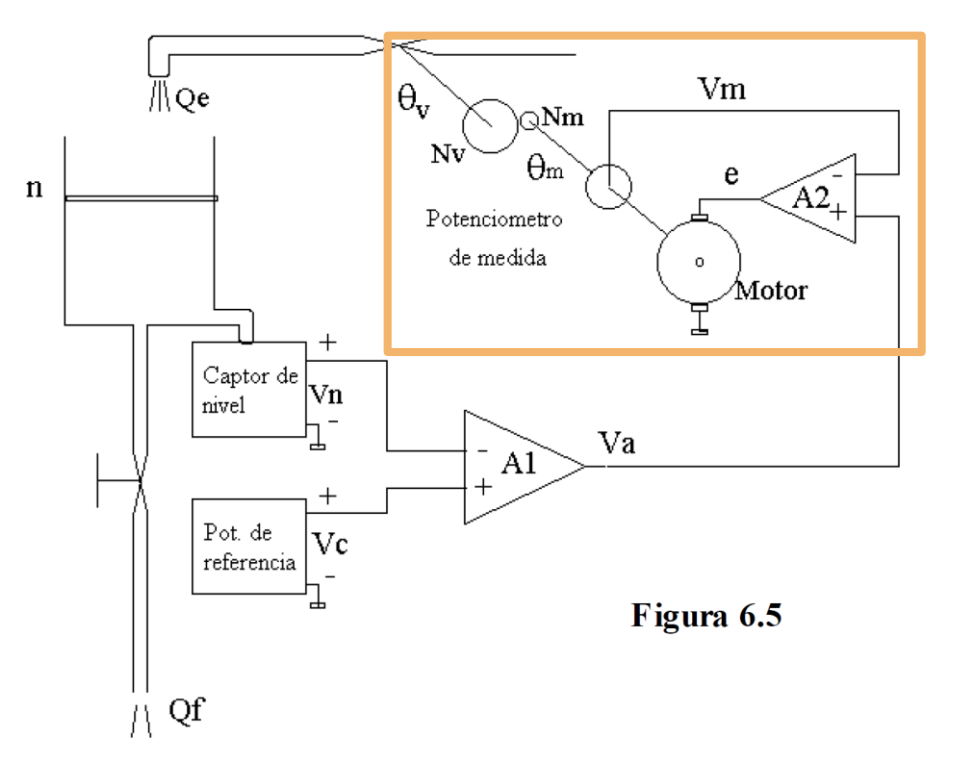

Hoja 6. Ejercicio 5

$$
\frac{\theta_m}{e}(s) = \frac{K_m}{s(1 + T_m s)}
$$

- La expresión dada está en el dominio de Laplace
- Necesitamos obtener un MVE → **Representación temporal**
- Solución:
	- ∘ Operar sobre  $\frac{\theta_m}{e}(s)$  hasta llegar a una representación en términos de las transformadas de derivadas de  $\theta_m$  y  $e$
	- Antitransformar

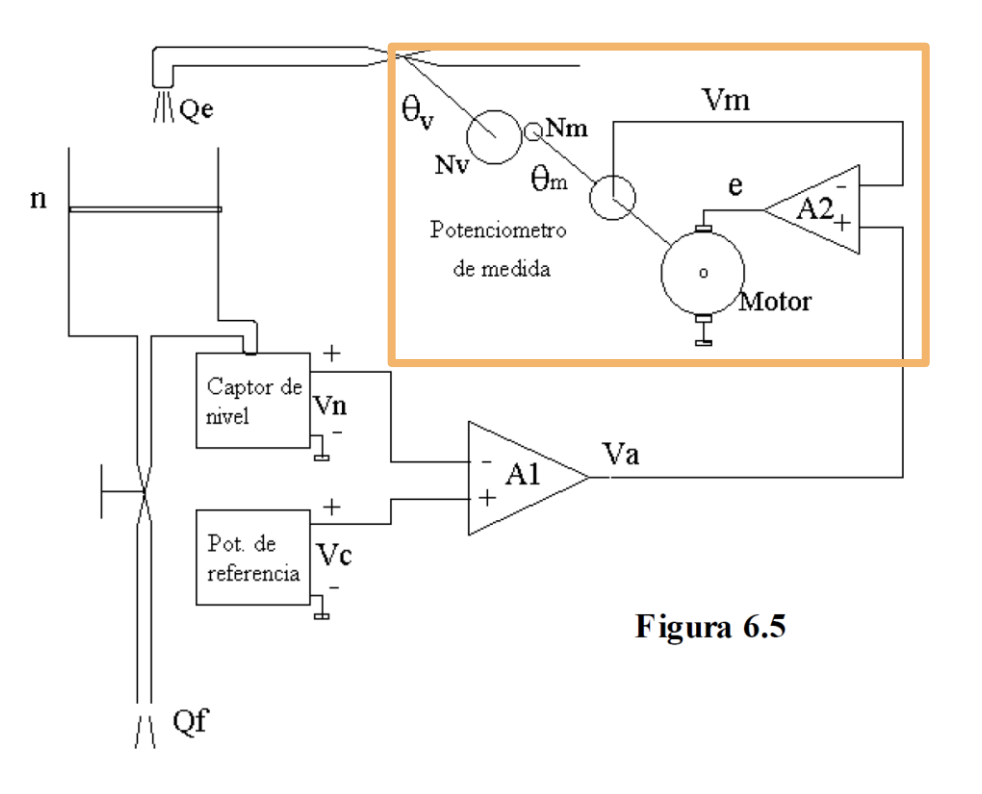

$$
\circ \frac{\theta_m}{e}(s) = \frac{K_m}{s(1+T_m s)}
$$

$$
\circ \theta_m(s)s(1+T_m s) = k_m \cdot e(s)
$$

$$
\circ \ \theta_m(s)s + T_m \theta_m(s)s^2 = k_m \cdot e(s)
$$

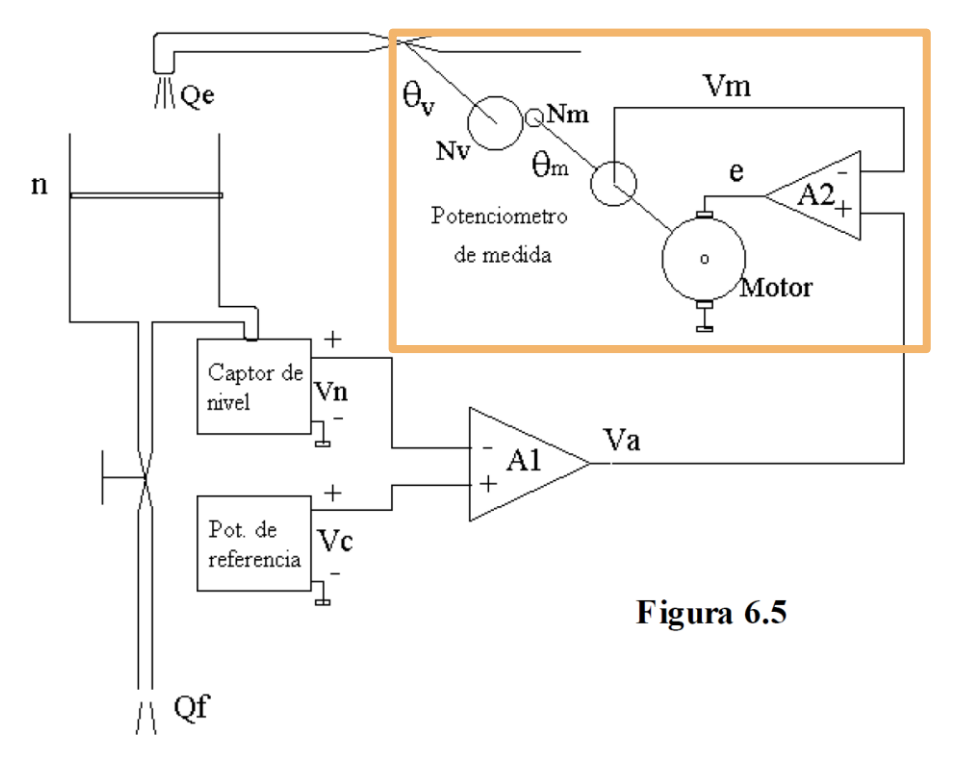

$$
\frac{\theta_m}{e}(s) = \frac{K_m}{s(1+T_m s)}
$$
  
\n
$$
\theta_m(s)s(1+T_m s) = k_m e(s)
$$
  
\n
$$
\frac{\theta_m(s)s + T_m \theta_m(s)s^2 = k_m e(s)}{}
$$

 $\mathcal{L}\lbrace \dot{\theta_m}(t) \rbrace$   $\mathcal{L}\lbrace \ddot{\theta_m}(t) \rbrace$ 

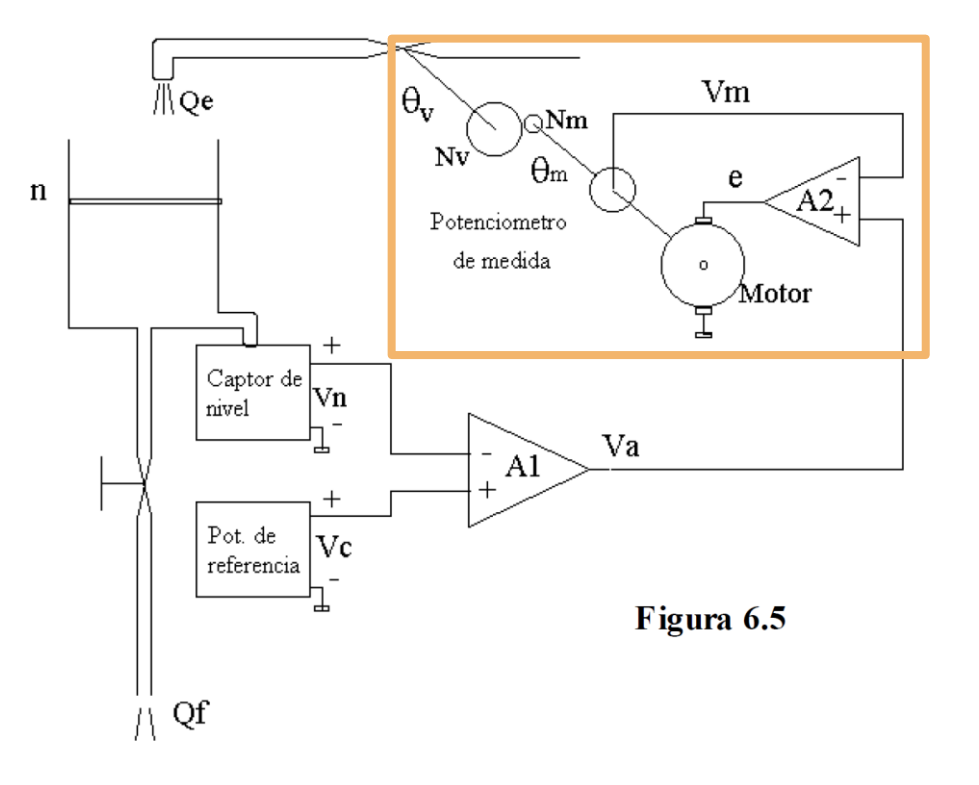

$$
\frac{\partial_m}{\partial e}(s) = \frac{K_m}{s(1+T_m s)}
$$
  
\n
$$
\frac{\partial_m}{\partial s}(s)s(1+T_m s) = k_m e(s)
$$
  
\n
$$
\frac{\partial_m(s)s + T_m \theta_m(s)s^2}{\partial s} = k_m e(s)
$$
  
\n
$$
\mathcal{L}\{\theta_m(t)\} \qquad \mathcal{L}\{\theta_m^*(t)\}
$$

$$
\mathcal{L}^{-1}\{\theta_m(s)s + T_m\theta_m(s)s^2\} = \mathcal{L}^{-1}\{k_m, e(s)\}\
$$

$$
\hat{\theta}_m(t) + T_m\hat{\theta}_m(t) = k_m, e(t)
$$

![](_page_15_Figure_3.jpeg)

Hoja 6. Ejercicio 5

Según los datos del problema

$$
\circ \ Q_e = k_v \theta_v
$$

![](_page_16_Figure_3.jpeg)

Hoja 6. Ejercicio 5

Según del problema

$$
\circ \ Q_e = k_v \theta_v
$$

Nivel del tanque

$$
\frac{d}{dt}(contentido) = Q_e - Q_f
$$
  
\n
$$
\frac{d}{dt}(n.S) = Q_e - Q_f
$$
  
\n
$$
\frac{S\dot{n}}{R} = Q_e - Q_f
$$

![](_page_17_Figure_5.jpeg)

Hoja 6. Ejercicio 5

Resumiendo

$$
V_a = A_1 \cdot f(n_c - n)
$$
  
\n•  $e = A_2 (V_a - K_p \theta_m)$   
\n•  $\theta_m (t) + T_m \theta_m (t) = k_m e(t)$   
\n•  $\theta_m = 20. \theta_v$   
\n•  $Q_e = k_v \theta_v$   
\n•  $Si = Q_e - Q_f$ 

Cuáles son las variables de estado del sistema?

![](_page_18_Figure_4.jpeg)

Hoja 6. Ejercicio 5

Resumiendo

•  $V_a = A_1 \cdot f(n_c - n)$ •  $e = A_2 (V_a - K_p \theta_m)$  $\dot{\theta}_m(t) + T_m \ddot{\theta}_m(t) = k_m e(t)$  $\theta_m = 20. \theta_v$  $Q_e = k_v \theta_v$  $\circ$   $S\dot{n} = Q_e - Q_f$ 

Cuáles son las variables de estado del sistema?

- Las derivadas de las V.E deben poder escribirse como combinación lineal de las V.E y las entradas
- Cuáles son las entradas del sistema?

![](_page_19_Figure_6.jpeg)

$$
u = [n_c, Q_f]
$$
  
\n
$$
x = [n, \theta_m \dot{\theta}_m]
$$
  
\n•  $V_a = A_1 \cdot f (n_c - n)$   
\n•  $e = A_2 (V_a - K_p \theta_m)$   
\n•  $\theta_m (t) + T_m \ddot{\theta}_m (t) = k_m e(t)$   
\n•  $\theta_m = 20 \cdot \theta_v$   
\n•  $Q_e = k_v \theta_v$   
\n•  $\text{Si} = Q_e - Q_f$ 

![](_page_20_Figure_3.jpeg)

$$
u = [n_c, Q_f]
$$
  
\n
$$
x = [n, \theta_m \dot{\theta}_m]
$$
  
\n
$$
\cdot V_a = A_1 \cdot f (n_c - n)
$$
  
\n
$$
\cdot e = A_2 (V_a - K_p \theta_m)
$$
  
\n
$$
\cdot \dot{\theta}_m(t) + T_m \ddot{\theta}_m(t) = k_m \cdot e(t)
$$
  
\n
$$
\cdot \theta_m = 20 \cdot \theta_v
$$
  
\n
$$
\cdot Q_e = k_v \theta_v
$$
  
\n
$$
\cdot S \dot{n} = Q_e - Q_f
$$

![](_page_21_Figure_3.jpeg)

$$
u = [n_c, Q_f]
$$

$$
x = [n, \theta_m \dot{\theta}_m]
$$

$$
\bullet \quad e = A_2 (A_1. f (n_c - n) - K_p \theta_m)
$$

$$
\bullet \quad \dot{\theta}_m(t) + T_m \ddot{\theta}_m(t) = k_m. e(t)
$$

$$
\bullet \quad \theta_m = 20. \theta_v
$$

$$
\bullet \quad Q_e = k_v \theta_v
$$

$$
\bullet \quad S \dot{n} = Q_e - Q_f
$$

![](_page_22_Figure_3.jpeg)

![](_page_23_Figure_2.jpeg)

![](_page_23_Figure_3.jpeg)

G

$$
u = [n_c, Q_f]
$$
  
\n
$$
x = [n, \theta_m \dot{\theta}_m]
$$
  
\n
$$
\circ e = A_2 (A_1.f(n_c - n) - K_p \theta_m)
$$
  
\n
$$
\circ \ddot{\theta}_m(t) = \frac{\dot{\theta}_m(t)}{T_m} = \frac{k_m}{T_m}. A_2 (A_1.f(n_c - n) - K_p \theta_m)
$$
  
\n
$$
\circ \theta_m = 20. \theta_v
$$
  
\n
$$
\circ Q_e = k_v \theta_v
$$
  
\n
$$
\circ \dot{S} \dot{n} = Q_e - Q_f
$$

![](_page_24_Figure_3.jpeg)

$$
u = [n_c, Q_f]
$$
  
\n
$$
x = [n, \theta_m \dot{\theta}_m]
$$
  
\n
$$
e = A_2 (A_1. f (n_c - n) - K_p \theta_m)
$$
  
\n
$$
\ddot{\theta}_m(t) = \frac{\dot{\theta}_m(t)}{T_m} = \frac{k_m}{T_m}. A_2 (A_1. f (n_c - n) - K_p \theta_m)
$$
  
\n
$$
\ddot{\theta}_m = \frac{k_v}{20} \theta_m
$$
  
\n
$$
\ddot{\theta}_m = Q_e - Q_f
$$

![](_page_25_Figure_3.jpeg)

$$
u = [n_c, Q_f]
$$

$$
x = [n, \theta_m \dot{\theta}_m]
$$

$$
\circ e = A_2 (A_1.f(n_c - n) - K_p \theta_m)
$$

$$
\circ \ddot{\theta}_m(t) = \frac{\dot{\theta}_m(t)}{T_m} = \frac{k_m}{T_m}. A_2 (A_1.f(n_c - n) - K_p \theta_m)
$$

$$
\circ \sin = \frac{k_v}{20} \theta_m - Q_f
$$

![](_page_26_Figure_3.jpeg)

$$
u = [n_c, Q_f]
$$
  
\n
$$
x = [n, \theta_m \dot{\theta}_m]
$$
  
\n
$$
e = A_2 (A_1. f (n_c - n) - K_p \theta_m)
$$
  
\n
$$
\ddot{\theta}_m(t) = \frac{\dot{\theta}_m(t)}{T_m} = \frac{k_m}{T_m}. A_2 (A_1. f (n_c - n) - K_p \theta_m)
$$
  
\n
$$
\dot{n} = \frac{k_v}{20S} \theta_m - \frac{Q_f}{S}
$$

![](_page_27_Figure_3.jpeg)

$$
\begin{array}{ll}\n\text{Hoja 6. } \text{Ejercicio 5} \\
 u = [n_c, Q_f] \\
 x = [n, \theta_m \dot{\theta}_m] \\
 v e = A_2 (A_1 \cdot f(n_c - n) - K_p \theta_m) \\
 \circ \ddot{\theta}_m = \frac{k_m}{T_m} A_2 (A_1 \cdot f(n_c - n) - K_p \theta_m) \\
 v h = \frac{k_b}{20S} \theta_m - \frac{q_f}{2} \\
 \end{array}
$$
\n
$$
\begin{bmatrix} \dot{n} \\ \dot{\theta}_m \\ \dot{\theta}_m \end{bmatrix} = \begin{bmatrix} 0 & \frac{k_v}{20S} & 0 \\ 0 & 0 & 1 \\ -k_m A_1 A_2 f & -\frac{k_m K_p A_2}{T_m} & -\frac{1}{T_m} \end{bmatrix} \begin{bmatrix} n \\ \theta_m \\ \dot{\theta}_m \end{bmatrix} + \begin{bmatrix} 0 & -\frac{1}{S} \\ 0 & 0 \\ -k_m A_1 A_2 f & 0 \\ -\frac{k_m K_p A_2}{T_m} & -\frac{1}{T_m} \end{bmatrix} \begin{bmatrix} n \\ \theta_m \\ \dot{\theta}_m \end{bmatrix} + \begin{bmatrix} 0 & 0 \\ -k_m A_1 A_2 f & 0 \\ -\frac{k_m A_1 A_2 f}{T_m} & 0 \end{bmatrix} \begin{bmatrix} n_c \\ \dot{\theta}_m \\ \dot{\theta}_m \end{bmatrix}
$$
\n
$$
\ddot{\theta}_m = \frac{k_v}{20S} \theta_m - \frac{q_f}{S}
$$

Solo resta determinar el diagrama de bloques del sistema

Para eso, volvamos a las ecuaciones originales

•  $V_a = A_1 \cdot f(n_c - n)$ 

![](_page_29_Figure_4.jpeg)

Solo resta determinar el diagrama de bloques del sistema

$$
V_a = A_1 \cdot f(n_c - n)
$$
  
•  $e = A_2(V_a - K_p \theta_m)$ 

$$
\begin{array}{c|c}\n n_c & \rightarrow & A_1 f \\
\hline\n n & \\
\hline\n n\n\end{array}\n\qquad\n\begin{array}{c}\nV_a \\
\hline\n\end{array}\n\qquad\n\begin{array}{c}\n\rightarrow & e \\
\hline\n\end{array}\n\qquad\n\begin{array}{c}\n\rightarrow & \theta_m \\
\hline\n\end{array}
$$

Solo resta determinar el diagrama de bloques del sistema

$$
V_a = A_1 \cdot f(n_c - n)
$$
  
\n
$$
e = A_2 (V_a - K_p \theta_m)
$$
  
\n
$$
\vdots \qquad \qquad \theta_m(t) + T_m \theta_m(t) = k_m \cdot e(t)
$$
  
\n
$$
\begin{array}{ccc}\n & n_c \cdot \\ \hline\n1_n\n\end{array}
$$
\n
$$
A_1 f \xrightarrow{V_a} A_2 \xrightarrow{e} \frac{k_m}{T_m} \xrightarrow{f} \theta_m
$$

Solo resta determinar el diagrama de bloques del sistema

![](_page_32_Figure_3.jpeg)

Solo resta determinar el diagrama de bloques del sistema

![](_page_33_Figure_3.jpeg)

Solo resta determinar el diagrama de bloques del sistema

Para eso, volvamos a las ecuaciones originales

•  $V_a = A_1 \cdot f(n_c - n)$ •  $e = A_2 (V_a - K_p \theta_m)$  $\dot{\theta}_m(t) + T_m \ddot{\theta}_m(t) = k_m e(t)$  $\theta_m = 20. \theta_v$  $Q_e = k_v \theta_v$  $\circ$   $S\dot{n} = Q_e - Q_f$ 

![](_page_34_Figure_4.jpeg)

Solo resta determinar el diagrama de bloques del sistema

Para eso, volvamos a las ecuaciones originales

•  $V_a = A_1 \cdot f(n_c - n)$ •  $e = A_2 (V_a - K_p \theta_m)$  $\dot{\theta}_m(t) + T_m \ddot{\theta}_m(t) = k_m e(t)$  $\theta_m = 20. \theta_v$  $Q_e = k_v \theta_v$  $\circ$   $S\dot{n} = Q_e - Q_f$ 

![](_page_35_Figure_4.jpeg)

b) Hallar la transferencia del servomecanismo de la válvula  $\theta_m/v_a$  y la función de transferencia en bucle abierto sin tener en cuenta la realimentación de nivel.

![](_page_37_Figure_1.jpeg)

![](_page_38_Picture_0.jpeg)

![](_page_38_Figure_2.jpeg)

![](_page_39_Figure_1.jpeg)

Hoja 6. Ejercicio 5

Aplicando resultados demostrados en clase de teórico

$$
\frac{\theta_m}{v_a} = \frac{A_2 \frac{\theta_m}{v_a}}{1 + A_2 k_P \frac{\theta_m}{v_a}} = \frac{A_2 \frac{K_m}{s(1 + T_m s)}}{1 + A_2 k_P \frac{K_m}{s(1 + T_m s)}}
$$

$$
\frac{\theta_m}{v_a} = \frac{A_2 K_m}{s(1 + T_m s) + A_2 k_P K_m}
$$

![](_page_41_Figure_1.jpeg)

![](_page_42_Figure_1.jpeg)

![](_page_43_Figure_1.jpeg)

Aplicando resultados demostrados en clase de teórico

 $G_{OL}(s) = \frac{1}{s} A_1 f \cdot \frac{\theta_m}{v_a} \cdot \frac{1}{20} k_v \cdot \frac{1}{s}$  $G_{OL}(s) = \frac{n}{n_c} = \frac{1}{20S} \cdot \frac{A_1 f A_2 K_m k_v}{s[s(1 + T_m s) + A_2 k_P K_m]}$ 

c) Calcular  $A_2$  para que la respuesta de  $\theta_m$  a un escalón en  $v_a$  presente un sobrepulso máximo de 0,0388%.

Hoja 6. Ejercicio 5  

$$
\frac{\theta_m}{v_a} = \frac{A_2 K_m}{s(1 + T_m s) + A_2 k_P K_m} = \frac{\frac{A_2 K_m}{T_m}}{s^2 + \frac{s}{T_m} + \frac{A_2 k_P K_m}{T_m}} = \frac{K_{22}}{s^2 - 2\zeta \omega_0 + \omega_0^2}
$$

Hoja 6. Ejercicio 5  

$$
\frac{\theta_m}{v_a} = \frac{A_2 K_m}{s(1 + T_m s) + A_2 K_p K_m} = \frac{\frac{A_2 K_m}{T_m}}{s^2 + \frac{s}{T_m} + \frac{A_2 K_p K_m}{T_m}} = \frac{K_{22}}{s^2 - 2\zeta \omega_0 + \omega_0^2}
$$

Sistema de 2do orden sin ceros

$$
\begin{cases}\n2\zeta\omega_0 = \frac{1}{T_m} = 10s^{-1} \\
\omega_0^2 = \frac{A_2 k_P K_m}{T_m} = 5A_2 \to \omega_0 = \sqrt{5A_2}\n\end{cases}
$$

Hoja 6. ijercicio 5  

$$
\frac{\theta_m}{v_a} = \frac{A_2 K_m}{s(1 + T_m s) + A_2 K_p K_m} = \frac{\frac{A_2 K_m}{T_m}}{s^2 + \frac{s}{T_m} + \frac{A_2 K_p K_m}{T_m}} = \frac{K_{??}}{s^2 - 2\zeta \omega_0 + \omega_0^2}
$$

Sistema de 2do orden sin ceros

$$
\begin{cases} 2\zeta\omega_0 = \frac{1}{T_m} = 10s^{-1} \to \zeta = \frac{10s^{-1}}{2\omega_0} = \sqrt{\frac{5}{A_2}} \\ \omega_0^2 = \frac{A_2 k_P K_m}{Tm} = 5A_2 \to \omega_0 = \sqrt{5A_2} \end{cases}
$$

Hoja 6. Ejercicio 5  

$$
\frac{\theta_m}{v_a} = \frac{A_2 K_m}{s(1 + T_m s) + A_2 K_p K_m} = \frac{\frac{A_2 K_m}{T_m}}{s^2 + \frac{s}{T_m} + \frac{A_2 K_p K_m}{T_m}} = \frac{K_{???}}{s^2 - 2\zeta \omega_0 + \omega_0^2}
$$

Sistema de 2do orden sin ceros

$$
\begin{cases} 2\zeta\omega_0 = \frac{1}{T_m} = 10s^{-1} \to \zeta = \frac{10s^{-1}}{2\omega_0} = \sqrt{\frac{5}{A_2}} \\ \omega_0^2 = \frac{A_2 k_P K_m}{Tm} = 5A_2 \to \omega_0 = \sqrt{5A_2} \end{cases}
$$

Máximo sobretiro y tiempo de máximo sobretiro:

$$
M_{p}(\%) = 100e^{-\frac{\pi\zeta}{\sqrt{1-\zeta^{2}}}} \qquad \zeta^{2} = \frac{\left[\ln\left(\frac{M_{p}(\%)}{100}\right)\right]^{2}}{\pi^{2} + \left[\ln\left(\frac{M_{p}(\%)}{100}\right)\right]^{2}} \qquad t_{p} = \frac{\pi}{\omega_{n}\sqrt{1-\zeta^{2}}}
$$

$$
e^{-\frac{\pi\zeta}{\sqrt{1-\zeta^2}}} = \frac{0.0388}{100}
$$

$$
\frac{\pi^2 \zeta^2}{1 - \zeta^2} = \log \left( \frac{0.0388}{100} \right)^2 = a^2
$$

$$
(\pi^2 + a^2)\zeta^2 = a^2
$$

$$
\zeta^2 = \frac{5}{A_2} = \frac{a^2}{\pi^2 + a^2} \to A_2 = 5 \left[ \left( \frac{\pi}{\log \frac{0.0388}{100}} \right)^2 + 1 \right] = 5.8
$$

la

d) Para ese A<sub>2</sub>, calcular los valores de los coeficientes de transferencia en bucle abierto del conjunto, en función de A<sub>1</sub>. Hallar los valores de A<sub>1</sub> para los cuales la respuesta del nivel n a una entrada de escalón unitario n<sub>c</sub> es no oscilatoria.

$$
G_{OL}(s) = \frac{n}{n_c} = \frac{1}{20S} \cdot \frac{A_1 f A_2 K_m k_v}{s[s(1 + T_m s) + A_2 k_P K_m]} = \frac{5,8A_1}{s^3 + 10s^2 + 29s + 5,8A_1}
$$

$$
G_{OL}(s) = \frac{n}{n_c} = \frac{1}{20s} \cdot \frac{A_1 f A_2 K_m k_v}{s[s(1 + T_m s) + A_2 k_P K_m]} = \frac{5,8A_1}{s^3 + 10s^2 + 29s}
$$
  
 
$$
G_{CL}(s) = \frac{G_{OL}(s)}{1 + G_{OL}(s)} = \frac{5,8A_1}{s^3 + 10s^2 + 29s + 5,8A_1}
$$

Hoja 6. Ejercicio 5

$$
G_{OL}(s) = \frac{n}{n_c} = \frac{1}{20s} \cdot \frac{A_1 f A_2 K_m k_v}{s[s(1 + T_m s) + A_2 k_P K_m]} = \frac{5,8A_1}{s^3 + 10s^2 + 29s}
$$
  
 
$$
G_{CL}(s) = \frac{G_{OL}(s)}{1 + G_{OL}(s)} = \frac{5,8A_1}{s^3 + 10s^2 + 29s + 5,8A_1}
$$

- Respuesta al escalón no oscilatoria → Polos de < 0
	- Estudiemos las raíces del polinomio  $p(s) = s^3 + 10s^2 + 29s + 5,8A_1$

Hoja 6. Ejercicio 5

- $G_{OL}(s) = \frac{n}{n}$  $n_c$  $=\frac{1}{20}$  $\frac{1}{20S} \cdot \frac{A_1 f A_2 K_m k_v}{s[s(1+T_m s)+A_2 k]}$  $s[s(1+T_m s)+A_2k_PK_m$  $=\frac{5,8A_1}{3,14,0.2}$  $s^3 + 10s^2 + 29s$  $G_{CL}(s) = \frac{G_{OL}(s)}{1 + G_{OL}(s)}$  $1+G_{OL}(s)$  $=\frac{5,8A_1}{3,1103,130}$  $s^3+10s^2+29s+5,8A_1$
- Respuesta al escalón no oscilatoria → Polos de  $G_{CL}(s)$   $Re < 0$ 
	- Estudiemos las raíces del polinomio  $p(s) = s^3 + 10s^2 + 29s + 5,8A_1 = a_3s^3 + a_2s^2 + a_1s + a_0$
	- En primer lugar,  $a_3 > 0$

Hoja 6. Ejercicio 5

$$
G_{OL}(s) = \frac{n}{n_c} = \frac{1}{20s} \cdot \frac{A_1 f A_2 K_m k_v}{s[s(1 + T_m s) + A_2 k_P K_m]} = \frac{5,8A_1}{s^3 + 10s^2 + 29s}
$$
  
 
$$
G_{CL}(s) = \frac{G_{OL}(s)}{1 + G_{OL}(s)} = \frac{5,8A_1}{s^3 + 10s^2 + 29s + 5,8A_1}
$$

◦ Respuesta al escalón no oscilatoria → Polos de < 0

• Estudiemos las raíces del polinomio  $p(s) = s^3 + 10s^2 + 29s + 5,8A_1 = a_3s^3 + a_2s^2 + a_1s + a_0$ 

• En primer lugar,  $a_3 > 0$ 

![](_page_56_Figure_6.jpeg)

Hoja 6. Ejercicio 5

$$
G_{OL}(s) = \frac{n}{n_c} = \frac{1}{20s} \cdot \frac{A_1 f A_2 K_m k_v}{s[s(1 + T_m s) + A_2 k_P K_m]} = \frac{5,8A_1}{s^3 + 10s^2 + 29s}
$$
  
 
$$
G_{CL}(s) = \frac{G_{OL}(s)}{1 + G_{OL}(s)} = \frac{5,8A_1}{s^3 + 10s^2 + 29s + 5,8A_1}
$$

◦ Respuesta al escalón no oscilatoria → Polos de  $G_{CL}(s)$   $Re < 0$ 

• Estudiemos las raíces del polinomio  $p(s) = s^3 + 10s^2 + 29s + 5,8A_1 = a_3s^3 + a_2s^2 + a_1s + a_0$ 

• En primer lugar,  $a_3 > 0$ 

![](_page_57_Figure_6.jpeg)

Hoja 6. Ejercicio 5

$$
G_{OL}(s) = \frac{n}{n_c} = \frac{1}{20s} \cdot \frac{A_1 f A_2 K_m k_v}{s[s(1 + T_m s) + A_2 k_P K_m]} = \frac{5,8A_1}{s^3 + 10s^2 + 29s}
$$
  
 
$$
G_{CL}(s) = \frac{G_{OL}(s)}{1 + G_{OL}(s)} = \frac{5,8A_1}{s^3 + 10s^2 + 29s + 5,8A_1}
$$

- Respuesta al escalón no oscilatoria → Polos de  $G_{CL}(s)$   $Re < 0$ 
	- Estudiemos las raíces del polinomio  $p(s) = s^3 + 10s^2 + 29s + 5,8A_1 = a_3s^3 + a_2s^2 + a_1s + a_0$
	- En primer lugar,  $a_3 > 0$

![](_page_58_Figure_6.jpeg)

- $G_{OL}(s) = \frac{n}{n}$  $n_c$  $=\frac{1}{20}$  $\frac{1}{20S} \cdot \frac{A_1 f A_2 K_m k_v}{s[s(1+T_m s)+A_2 k]}$  $s[s(1+T_m s)+A_2k_PK_m$  $=\frac{5,8A_1}{3,14,0.2}$  $s^3 + 10s^2 + 29s$  $G_{CL}(s) = \frac{G_{OL}(s)}{1 + G_{OL}(s)}$  $=\frac{5,8A_1}{3,1103,130}$
- $1+G_{OL}(s)$  $s^3+10s^2+29s+5,8A_1$
- Respuesta al escalón no oscilatoria → Polos de  $G_{CL}(s)$   $Re < 0$ • Estudiemos las raíces del polinomio  $p(s) = s^3 + 10s^2 + 29s + 5,8A_1 = a_3s^3 + a_2s^2 + a_1s + a_0$
- En primer lugar,  $a_3 > 0$
- Para que el polinomio tenga tres raíces reales es necesario que su máximo local sea > 0 y el mínimo local sea < 0

![](_page_59_Figure_7.jpeg)

Sustituyendo

 $G_{OL}(s) = \frac{n}{n}$  $n_c$  $=\frac{1}{20}$  $\frac{1}{20S} \cdot \frac{A_1 f A_2 K_m k_v}{s[s(1+T_m s)+A_2 k]}$  $s[s(1+T_m s)+A_2k_PK_m$  $=\frac{5,8A_1}{3,14,0.2}$  $s^3 + 10s^2 + 29s$ •  $G_{CL}(s) = \frac{G_{OL}(s)}{1 + G_{OL}(s)} = \frac{5,8A_1}{s^3 + 10s^2 + 29s^2}$ 

$$
G_{CL}(S) = \frac{1}{1 + G_{OL}(S)} = \frac{1}{S^3 + 10S^2 + 29S + 5,8A_1}
$$

- Respuesta al escalón no oscilatoria → Polos de  $G_{CL}(s)$   $Re < 0$ 
	- Estudiemos las raíces del polinomio  $p(s) = s^3 + 10s^2 + 29s + 5,8A_1 = a_3s^3 + a_2s^2 + a_1s + a_0$
	- En primer lugar,  $a_3 > 0$
	- Para que el polinomio tenga tres raíces reales es necesario que su máximo local sea > 0 y el mínimo local sea < 0
	- Para encontrar los mínimos locales hallo  $p'(s) = 3s^2 + 20s + 29$  y hallo sus raíces

• 
$$
\alpha_1 = \frac{\sqrt{13} - 10}{3}
$$
  
•  $\alpha_2 = \frac{-\sqrt{13} - 10}{3}$ 

- Para encontrar los mínimos locales hallo  $p'(s) = 3s^2 + 20s + 29$  y hallo sus raíces
	- $\alpha_1 = \frac{\sqrt{13}-10}{3}$ 3 •  $\alpha_2 = \frac{-\sqrt{13-10}}{3}$ 3
- Una vez halladas las raíces  $[\alpha_1, \alpha_2]$  de  $p'(s)$ , evalúo  $p(\alpha_1)$ ,  $p(\alpha_2)$  e impongo los signos
	- $\binom{p(\alpha_1) \leq 0 \rightarrow -19,121 + 5,8A_1 \geq 0 \rightarrow A_1 \geq 3,297}{p(\alpha_1) \leq 0 \rightarrow 26,065 + 5,8A_1 \leq 0 \rightarrow A_1 \leq 4,404}$  $p(\alpha_2) \ge 0 \rightarrow -26,065 + 5,8A_1 \le 0 \rightarrow A_1 \le 4,494$